Male in die freien Kästchen, was dir gefällt, aber der Anzahl entsprechend.

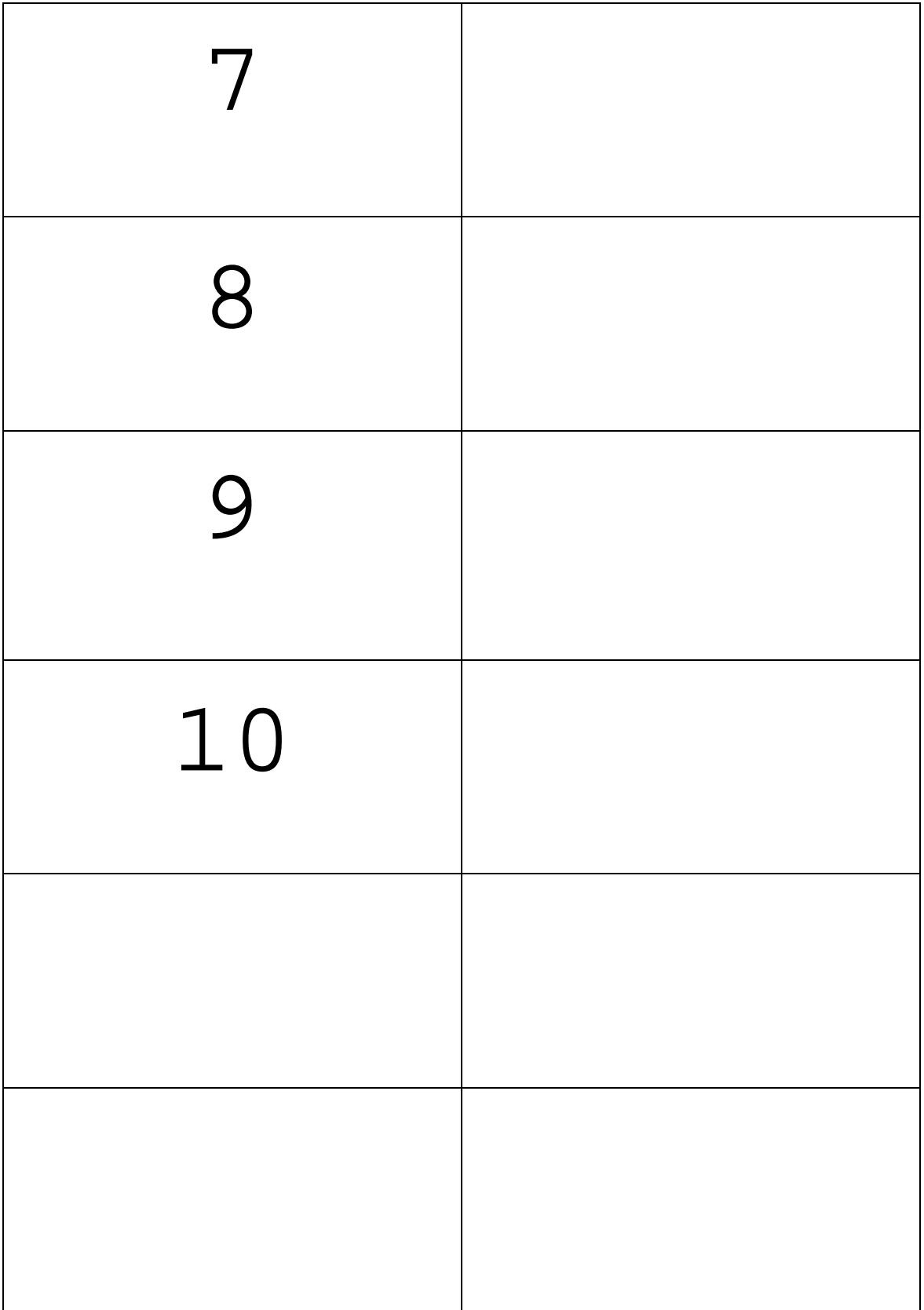